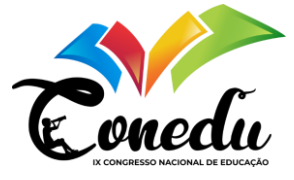

# **USANDO UM SIMULADOR DE VOO EM AULAS DE GEOGRAFIA DO BRASIL: UM RELATO DE EXPERIÊNCIA**

Christiano Bittencourt Machado<sup>1</sup> Glaucia Lewicki <sup>2</sup> Tatiana Cury Paraizo <sup>3</sup>

#### **RESUMO**

Este trabalho visa apresentar um relato de experiência sobre o uso de um simulador de voo em aulas de geografia do Brasil, no Ensino Fundamental. Há décadas vem sendo reconhecida a utilização de recursos tecnológicos em sala de aula. Existe uma gama de recursos cada vez mais inovadora, buscando criar um ambiente motivador para a aprendizagem. Com as tecnologias educacionais, professores e alunos se beneficiam de um repertório vasto de metodologias, que aceleram o desenvolvimento de competências e habilidades, balizado pelas diretrizes curriculares nacionais. Nesse contexto, este trabalho se justifica, uma vez que apresenta uma aplicação inovadora de um recurso tecnológico (simulador de voo para computadores) no ensino da Geografia do Brasil. Essa experiência ganhou o prêmio Destaque Educação 2022 da EducaWeek, além de participar do Guia dos Professores Criativos do Brasil (Perestroika). Utilizou-se para tal fim o Microsoft® *Flight Simulator*. A premissa do game é poder viajar em qualquer lugar do mundo, simulando situações do cotidiano de um piloto, como por exemplo condições climáticas adversas. Os comandos são complexos, porém, há diferentes assistências para iniciantes. Esta última versão do game permite a reprodução fiel de aspectos geográficos do terreno, com árvores, montanhas, estradas, rios etc., além de tráfego e animais nos diversos cenários. Dessa forma, torna-se relevante o uso dessa ferramenta poderosa e realista para levar os alunos a uma experiência imersiva, conhecendo aspectos geográficos territoriais importantes do Brasil. Tivemos uma primeira experiência nesse ano, na qual os autores levaram os alunos para voos sobre o Rio de Janeiro, Niterói (cidade da escola), floresta amazônica, Brasília, Pantanal e região Sul do país, em um auditório preparado para simular uma situação de voo. Foi possível mostrar para as crianças aspectos como relevo, hidrografia, urbanização, e focos de desmatamento. Os alunos aprovaram o uso da tecnologia para assimilarem o conteúdo.

**Palavras-chave:** Geografia, Tecnologias Educacionais, Simuladores.

## **INTRODUÇÃO**

É sabido que o desenvolvimento tecnológico ocorrido no século XXI estimulou uma revolução social. Hoje em dia, a chamada "sociedade da informação" apresenta desafios em vários domínios da vida, incluindo empregos, relações pessoais e, naturalmente, educação. No

<sup>1</sup> Professor do Colégio Marly Cury (Niterói-RJ). Doutor em Ciências do Curso de Ciências Acústicas da Universidade Paris Sorbonne 6 (França) e do Curso de Engenharia Biomédica da COPPE/UFRJ (Brasil), [cbmfisio@gmail.com](mailto:cbmfisio@gmail.com)

<sup>2</sup> Assessora da Direção e Coordenadora de História e Geografia do Colégio Marly Cury (Niterói-RJ). Pós-graduada em Comunicação e Imagem (PUC-RJ), História Econômica, Social e Política do Brasil (UCAM-RJ) e Administração Escolar e Orientação Educacional e Pedagógica (UCAM-RJ), [glaucia.lewicki@gmail.com](mailto:glaucia.lewicki@gmail.com)

<sup>3</sup> Assessora da Direção do Colégio Marly Cury (Niterói-RJ). Mestre em Administração na COPPEAD (UFRJ), [taticury@hotmail.com](mailto:taticury@hotmail.com)

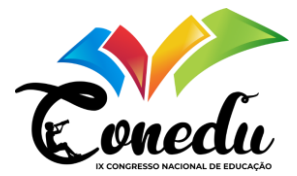

início do século XXI, "constata-se que a sociedade contemporânea produz e acolhe as inovações tecnológicas numa marcha vertiginosa" (PURIFICAÇÃO et al., 2010, p. 32). Diversos avanços tecnológicos provocaram grandes transformações econômicas, sociais e culturais, com a criação de novos valores. Ao influenciar diversas áreas da sociedade, não poderia ser diferente no campo da Educação.

As Tecnologias de Informação e Comunicação (TIC) têm desempenhado um papel importante para as Ciências da Educação, em diversas áreas do conhecimento. Segundo Morejón e Mitjans (2021, p. 48), as TIC "nos conduzem a novas situações e abordagens que devem nos levar, por meio da pesquisa e análise de seus efeitos, a tomar posições que marquem o caminho e a direção para continuar atendendo à sociedade que queremos construir".

A informática tornou-se uma tendência atual em educação matemática, levando ao uso de computadores e outras tecnologias associadas a eles, dando um novo cenário ao processo de ensinar e aprender (RODRIGUES, 2016). Para Purificação et al. (2010), o professor deve ser um validador dessas novas tecnologias em sala de aula, favorecendo o progresso dos alunos, combatendo iniquidades e dando maiores oportunidades às gerações atuais.

A Geografia é uma das matérias que podem se beneficiar das TICs. Segundo a Base Nacional Comum Curricular (BRASIL, 2017), existem competências específicas a serem desenvolvidas nas crianças, usando uma perspectiva integradora de atitudes, capacidades e conhecimentos. Dentre as várias competências, destacam-se o desenvolvimento da aptidão para pensar geograficamente, curiosidade por descobrir e conhecer territórios e paisagens diversas, compreensão de conceitos geográficos, análise de problemas concretos do mundo, reconhecimento da interação entre o Homem e o Ambiente, entre outros.

Nesse contexto, surgiu a ideia da utilização de um simulador de voo para o desenvolvimento dessas competências nos alunos de Ensino Fundamental. Com o avanço da computação (tanto para hardwares como softwares), hoje é possível uma simulação muito próxima à realidade. Um simulador de voo recria de forma artificial toda a física e eventos relacionados ao voo, e pode ser usado de forma profissional (treinamento de pilotos) ou amadora (para diversão). Centenas de equações matemáticas modelam aeronaves e suas respostas a fatores externos (densidade do ar, turbulência, cisalhamento do vento, meteorologia etc.). Os simuladores amadores mais famosos são o *X-Plane*, *Flight Gear* e Microsoft® *Flight Simulator*.

Após uma revisão na literatura, não foi encontrada nenhuma proposta relacionada ao uso de simuladores de voo para aulas de Geografia. Apenas dois artigos mostraram experiências com o uso de simuladores de voo para o ensino de aspectos da engenharia aeronáutica (princípio

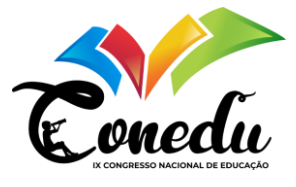

de Bernoulli, física do voo, instrumentos do avião, controles de cockpit) (AJI e KHAN, 2020; NG e CHU, 2021). Nesse contexto, este trabalho se justifica, uma vez que apresenta uma aplicação inovadora de um recurso tecnológico (simulador de voo para computadores) no ensino da Geografia do Brasil. Essa experiência ganhou o prêmio Destaque Educação 2022 da EducaWeek, além de participar do Guia dos Professores Criativos do Brasil (Perestroika). Portanto, o objetivo desse trabalho é apresentar um relato de experiência sobre o uso de um simulador de voo em aulas de geografia do Brasil, no Ensino Fundamental.

## **METODOLOGIA**

O presente estudo trata-se de um relato de experiência, ocorrido no Colégio Marly Cury, localizado na cidade de Niterói (RJ), Brasil. O colégio foi fundado em 1969, atendendo alunos do Ensino Infantil e Fundamental I (até o quinto ano). Possui atualmente xxx alunos, e está inserido no bairro de Icaraí.

Foi utilizado o simulador de voo Microsoft® *Flight Simulator* 2020 (MSFS2020). A premissa do game é poder viajar em qualquer lugar do mundo, simulando situações do cotidiano de um piloto, como por exemplo condições climáticas adversas. Os comandos são complexos, porém, há diferentes assistências para iniciantes. Esta última versão do game permite a reprodução fiel de aspectos geográficos do terreno, com árvores, montanhas, estradas, rios etc., além de tráfego e animais nos diversos cenários.

O MSFS2020 requer um *hardware* bastante potente. Nesse caso, foi usado um notebook Alienware da DELL® com as seguintes especificações (modelo M15 R6 AW15-i1100-M30P, processador Intel Core i7 11800H, memória RAM de 16GB, memória SSD de 1TB, e placa de vídeo Geforce RTX 3070 com 8GB). Como controles, foram usados o teclado, mouse, e um joystick manche USB da Leadership®.

O auditório do colégio foi preparado para simular um ambiente interno do avião. Para se aproximar da realidade, a placa de som do notebook foi conectada ao sistema de som do ambiente, para simular o som real dos motores, e um projetor foi usado para aumentar o tamanho da tela. A iluminação do ambiente também foi reduzida.

Foram organizados quatro eventos de sobrevoo por regiões do Brasil, um para cada turma de quinto ano do Ensino Fundamental, em outubro de 2022. Participaram da atividade um total de 89 alunos. Um dos autores foi o responsável por pilotar a aeronave e controlar a direção da câmera durante a simulação. Outra coautora (professora de Geografia) utilizou a

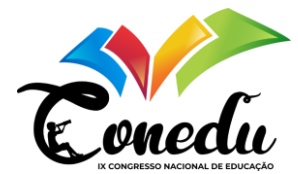

dinâmica da simulação para explicar diversos aspectos geográficos dos locais, como relevo, hidrografia, urbanização, efeito da interação Homem x Ambiente etc. (Figura 1).

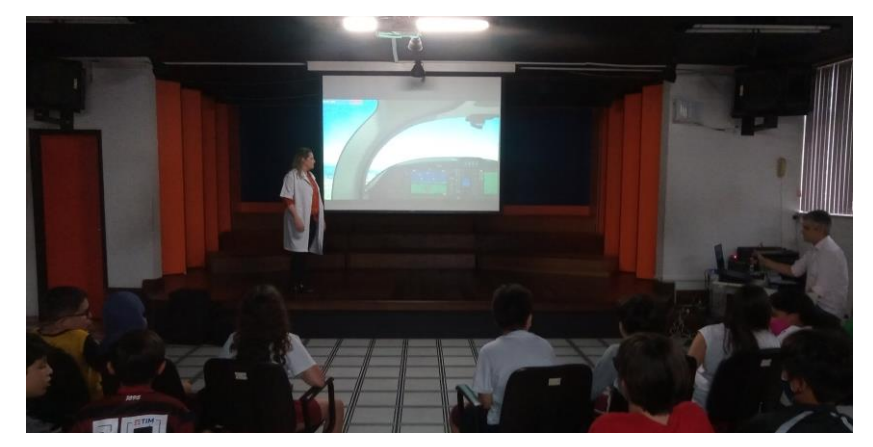

Figura 1 – Auditório do colégio durante a realização da simulação de voo, com a professora de Geografia a frente.

A simulação de voo foi iniciada com uma decolagem do aeroporto Tom Jobim (Galeão), no Rio de Janeiro (RJ), com uma aeronave Diamond DA62, utilizando condições climáticas de céu aberto. Os alunos puderam sobrevoar a cidade do Rio de Janeiro, a Baía de Guanabara, indo até Niterói (município onde se localiza o colégio). Depois, o voo foi encerrado e o avião foi colocado diretamente nos céus de Manaus, para um sobrevoo na Floresta Amazônica. Outros locais de sobrevoo foram os lençóis maranhenses e o Pantanal mato-grossense. Para finalizar, o avião foi recolocado sobre os céus do Rio de Janeiro, para um pouso no aeroporto Santos Dumont. Toda a aula durou cerca de uma hora.

Ao final da atividade, os alunos foram questionados sobre a impressão deles acerca da metodologia empregada.

## **RESULTADOS E DISCUSSÃO**

Durante a atividade, foi possível guiar os alunos, de uma forma lúdica e dinâmica, na obtenção de um aprendizado significativo de diversas competências essenciais em Geografia. Primeiramente, com o sobrevoo nas cidades do Rio de Janeiro e Niterói, e depois na região serrana do Estado, a professora de Geografia pode abordar temas como o relevo do município, a intensa urbanização (contraste das florestas com o centro urbano, região metropolitana) – dessa forma abordando a interação do Homem com o Ambiente, e a hidrografia (incluindo a Baía de Guanabara e o Oceano Atlântico, com as praias que banham os municípios). As figuras 2 a 7 mostram cenários vistos pelos alunos durante esse sobrevoo.

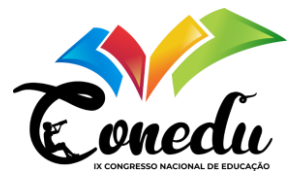

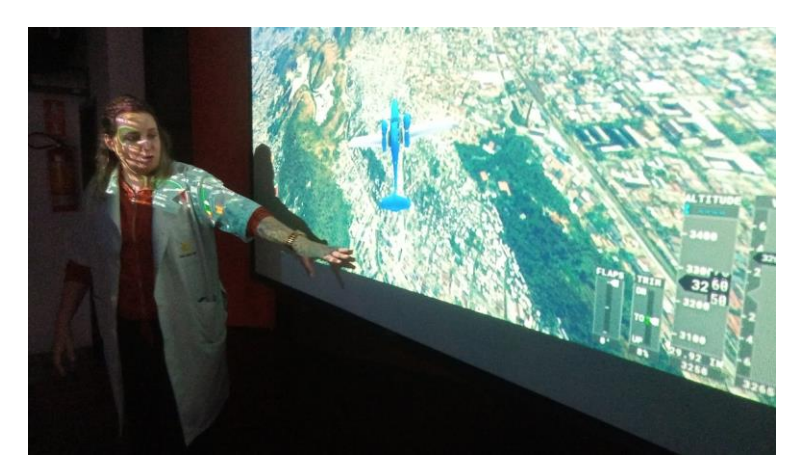

Figura 2 – Professora de Geografia abordando o processo de urbanização na região metropolitana do Rio de Janeiro.

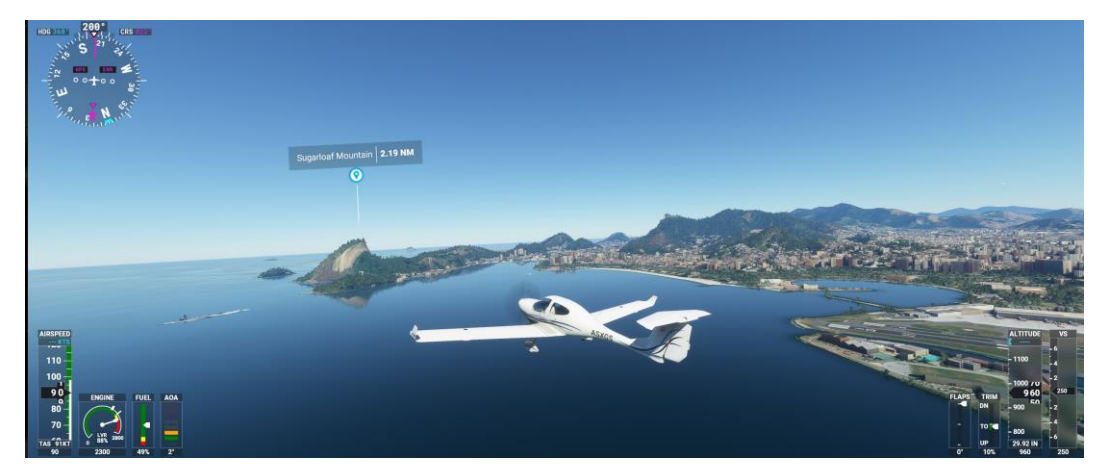

Figura 3 – Câmera externa ao avião, mostrando a Baía de Guanabara, o Pão de Açúcar, o centro do Rio de Janeiro, e o aeroporto Santos Dumont (à direita).

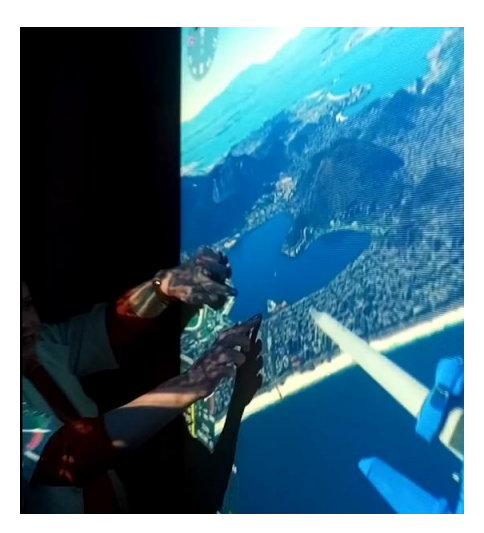

Figura 4 – Câmera externa ao avião. A professora mostra, nesse momento, o formato de "coração" da Lagoa Rodrigo de Freitas, no Rio de Janeiro.

![](_page_5_Picture_1.jpeg)

![](_page_5_Picture_2.jpeg)

Figura 5 – Visão lateral mostrando o município de Niterói (RJ), onde se localiza o colégio. Pode-se visualizar o bairro de Icaraí (no centro da imagem), São Francisco e Charitas (baía à direita da imagem).

![](_page_5_Picture_4.jpeg)

Figura 6 – Visão lateral mostrando a região oceânica do município de Niterói (RJ), com o lago de Piratininga, e as praias de Piratininga, Camboinhas e Itaipú.

![](_page_5_Picture_6.jpeg)

Figura 7 – Visão lateral mostrando a região serrana do Estado do RJ.

![](_page_6_Picture_1.jpeg)

Durante o sobrevoo na Floresta Amazônica, os alunos puderam discutir com a professora sobre a importância da preservação da fauna e flora, identificar focos de desmatamento e aspectos hidrográficos, como o encontro dos rios Negro e Amazonas (Figuras 8 e 9).

![](_page_6_Picture_3.jpeg)

Figura 8 – Visão lateral mostrando a Floresta Amazônica no Estado do Amazonas.

![](_page_6_Picture_5.jpeg)

Figura 9 – Visão frontal mostrando o encontro dos Rios Negro e Amazonas, ao fundo.

A seguir, os alunos puderam sobrevoar os lençóis maranhenses (Figura 10) e o Pantanal mato-grossense (Figura 11), guiados pelas informações da professora.

![](_page_7_Picture_1.jpeg)

![](_page_7_Picture_2.jpeg)

Figura 10 – Visão lateral mostrando os lençóis maranhenses.

![](_page_7_Picture_4.jpeg)

Figura 11 – Visão lateral mostrando a região do Pantanal mato-grossense.

Finalmente, o retorno ao Rio de Janeiro, realizando uma aproximação do aeroporto Santos Dumont, pelas praias da Zona Sul do Rio (Figuras 12 e 13).

![](_page_7_Picture_7.jpeg)

Figura 12 – Visão frontal mostrando ao fundo o Pão de Açúcar (aproximação do aeroporto Santos Dumont).

![](_page_8_Picture_1.jpeg)

![](_page_8_Picture_2.jpeg)

Figura 13 – Visão frontal mostrando aproximação do aeroporto Santos Dumont.

Ao serem questionados sobre a atividade, todos os alunos salientaram que conseguiram compreender diversos aspectos geográficos dos locais visitados (Figura 14). Afirmaram que a aula foi muito motivadora e interessante, e perguntaram se teriam novas oportunidades de utilizar o simulador em outros momentos. Inclusive, alguns pais de alunos entraram em contato com o colégio, mostrando interesse em participar das aulas junto com seus filhos.

![](_page_8_Picture_5.jpeg)

Figura 14 – Momento de avaliação da atividade com os alunos.

Diversos estudos já mostraram que o uso de TICs em sala de aula desperta a motivação dos alunos para o aprendizado. Menezes (2012, p. 103) afirma que o "nível de motivação em sala de aula com a utilização das TIC é muito mais forte, tendo mais concentração, aprendendo mais e a relação de aluno professor muito mais próxima". Para Beluce et al. (2019, p. 60), a pesquisa tem indicado que "os estudantes que fizeram uso de recursos/aplicativos/softwares para estudar mostraram-se mais motivados para aprender conteúdos e engajados para participar de atividades escolares/acadêmicas", e que melhoras acadêmicas são observadas. Também

![](_page_9_Picture_1.jpeg)

afirmaram que "o uso estratégico das TICs pelos alunos em contexto de estudo pode influenciar as perceções de valor e pertencimento, a expectativa de sucesso e a autonomia". Um contraponto interessante, no entanto, foi apresentado por Borges e Fleith (2018), uma vez que verificaram em um estudo que comparou alunos de escolas que fazem uso de tecnologia, com escolas que não fazem uso, e verificaram que o desempenho destes não foi maior nas instituições que lançam mão do recurso tecnológico. Por outro lado, os autores encontraram "médias mais altas em criatividade figural e motivação extrínseca entre alunos cujos professores utilizavam tecnologia".

## **CONSIDERAÇÕES FINAIS**

Ao longo deste trabalho, o potencial educacional de um simulador de voo como uma ferramenta inovadora para o ensino de geografia, no contexto do ensino fundamental, foi explorado. Foi possível analisar e refletir sobre os benefícios e desafios que essa abordagem pedagógica trouxe para os alunos e para o processo de aprendizagem.

Os resultados obtidos indicam que o uso do simulador de voo como recurso didático foi capaz de cativar o interesse dos estudantes, tornando as aulas de geografia mais atrativas e envolventes. A possibilidade de sobrevoar diferentes regiões do globo e observar suas características geográficas de maneira tridimensional proporcionou uma experiência imersiva e significativa para os alunos. Dessa forma, o simulador de voo serviu como uma ferramenta eficaz para estimular a curiosidade e o interesse dos estudantes pela disciplina.

Contudo, importante ressaltar que a implementação do simulador de voo no contexto educacional exige uma cuidadosa preparação e adequação do conteúdo, considerando o nível de conhecimento e a idade dos alunos. Além disso, recursos tecnológicos podem não estar amplamente disponíveis em todas as instituições de ensino, o que pode limitar o acesso a essa abordagem inovadora (por exemplo, para os simuladores de voo, computadores com alto nível computacional são necessários).

Estudos futuros devem ser conduzidos para avaliar a eficácia do simulador de voo em diferentes ambientes educacionais e com diferentes faixas etárias, a fim de ampliar as evidências sobre sua aplicabilidade.

#### **AGRADECIMENTOS**

![](_page_10_Picture_1.jpeg)

Os autores agradecem as diretoras da escola, Marly Cury e Eliane Lewicki, pelo apoio incondicional à realização da atividade.

# **REFERÊNCIAS**

AJI, C. A.; KHAN, M. J. Authentic Learning Environment with Flight Simulation Technology (Evaluation). **ASEE's Virtual Conference**, Paper ID 29256, 2020.

BAPTISTA, C. R. *et al*. Inclusão e escolarização: múltiplas perspectivas. 2 ed. Porto Alegre: **Mediação**, 2015.

BELUCE, A. C.; OLIVEIRA, K. L.; BZUNECK, J. A. Tecnologias digitais e motivação para aprender: contribuições da teoria da autodeterminação. **Revista Electrónica Internacional de la Unión Latinoamericana de Entidades de Psicología**, n. 31, p. 53-63, 2019.

BORGES, C. N.; FLEITH, D. S. Uso da Tecnologia na Prática Pedagógica: Influência na Criatividade e Motivação de Alunos do Ensino Fundamental. **Psicologia: Teoria e Pesquisa**, DOI: https://dx.doi.org/10.1590/0102.3772e3435 2018, v.34, e3435.

BRASIL. Conselho Nacional da Educação. Câmera de Educação Básica. Resolução nº 2, de 11 de setembro de 2001. **Diretrizes Nacionais para Educação Especial na Educação Básica**. Diário Oficial da União, Brasília, 14 de setembro de 2001. Seção IE, p. 39-40. Disponível em: < http://portal.mec.gov.br/cne/arquivos/pdf/CEB0201.pdf>. Acesso em: 06 fev. 2020.

BRASIL. Ministério da Educação. **Base Nacional Comum Curricular** (BNCC), 2017. Disponível em: [http://portal.mec.gov.br/conselho-nacional-de-educacao/base-nacional](http://portal.mec.gov.br/conselho-nacional-de-educacao/base-nacional-comum-curricular-bncc)[comum-curricular-bncc.](http://portal.mec.gov.br/conselho-nacional-de-educacao/base-nacional-comum-curricular-bncc) Acesso em 02/08/2023.

CASTRO, P. A.; SOUSA ALVES, C. O. Formação Docente e Práticas Pedagógicas Inclusivas. **E-Mosaicos**, V. 7, P. 3-25, 2019.

MENEZES, N. C. A. P. **Motivação de alunos com e sem utilização das TIC em sala de aula**. Dissertação de Mestrado, Universidade Portucalense Infante D. Henrique, 132 p., 2012.

MICROSOFT. **Flight Simulator**. Disponível em: [https://www.flightsimulator.com/.](https://www.flightsimulator.com/) Acesso em 02/08/2023.

MOREJÓN, Y. L.; MITJANS, Y. N. The TIC in the Sciences of the Education. International **Journal of Sustainability Management and Information Technologies**, vol. 7. n. 2, p. 48- 51, 2021.

NG, D. T. K.; CHU, S. K. W. Motivating Students to Learn STEM via Engaging Flight Simulation Activities. **Journal of Science Education and Technology**, vol. 30, p. 608–629, 2021.

PURIFICAÇÃO, I., NEVES, T. G., BRITO, G. S. Professores de Matemática e as Tecnologias: Medo e Sedução. In: BELINE, W., COSTA, N. M. L. **Educação Matemática, Tecnologia e Formação de Professores: Algumas Reflexões**. Campo Mourão: FECILCAM, 2010.

RODRIGUES, J. A. Aprendizagem, TIC e Redes Digitais: As TIC e os Novos Espaços e Tempos de Aprendizagem. In: CNE. **Aprendizagem, TIC e Redes Digitais**. Lisboa: CNE, 2016.